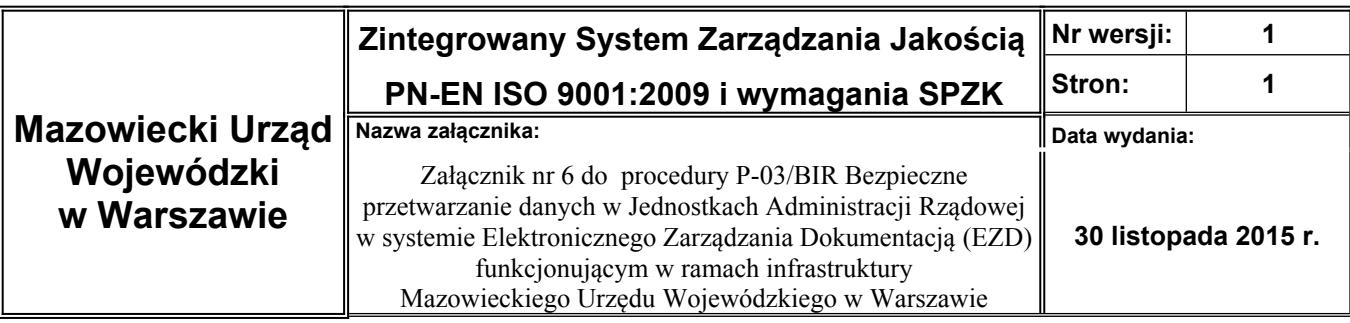

## **Wniosek o odwołanie uprawnień w systemie EZD do pełnienia funkcji Lokalnego Administratora Systemu Informatycznego EZD**

**w** …………………………………………………………… /Nazwa Jednostki Administracji Rządowej/

## **Dane pracownika**

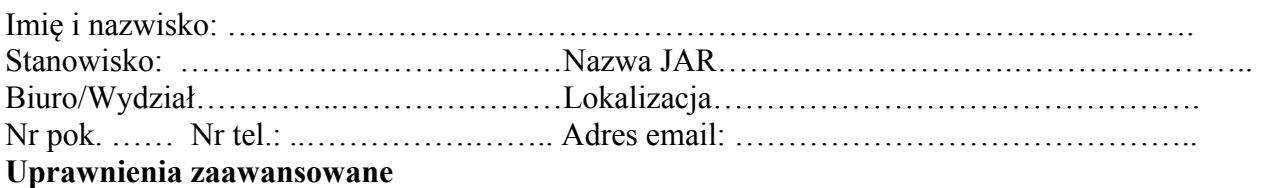

1. Administrator systemu EZD\*

Uzasadnienie powodu odwołania uprawnień: …………………………………………………………………. ………………………………………………………………… ………………………………………………………………… ………………………………………………………………….

……………………………………. ………………………………………..

(miejscowość, data) (podpis Dyrektora Biura/Wydziału)